# HILLGANG

# The DC VM & Linux Users' Group

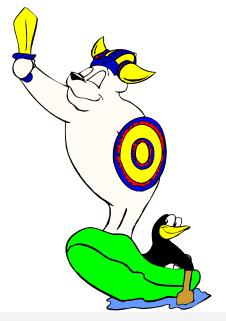

Announcing the 30th Meeting of the new Hillgang

Date: 22 March, 2017

Location: Computer Associates

2291 Wood Oak Drive

Herndon VA

Time: 8:30 for 9:00 until 2pm

### **AGENDA**

- Breakfast Brought to you by Velocity Software.
- zVPS 4.3 Update- Barton Robinson, Velocity Software
- CA Updates for z/VM 6.4 Yvonne Demerritt

- Performance Case Studies Barton Robinson, Velocity Software
- Docker, & OpenShift, Neale Ferguson, SNA ABSTRACTS

### zVPS 4.3 update

Velocity software continuously looks for ways to be innovative in how to approach performance management for linux on z/VM. In January, we released zVPS 4.3 with support for z/VM 6.4, but also many updates to enhance performance management for Linux. This presentation will look at what has been added in zVPS 4.3, will provide our roadmap, and provide opportunity for your feedback.

#### **Performance Case Studies**

Analyzing performance problems is usually not fun if you have 10 managers looking over your back and your users are complaining. Learning a strategy and following a straightforward flowchart to solve your performance problems BEFORE you have a problem is not a bad idea. This presentation will show a strategy, and a flow chart and solve Linux on z/VM performance problems using that strategy. zVPS will be used for all analysis.

## **Docker and OpenShift**

At our last Hillgang meeting I introduced Docker and showed how containers are built and run. In this session I will examine using the OpenShift tool to manage, build, deploy, and monitor cotnainers. I will also probide an update on the containers ready for use on Linux on z

If the demonstration pixies are kind there'll be a demonstration of running and managing containers.

## CA Update for z/VM 6.4

z The presentation will give general information for z/VM 6.4.0 support for CA z/VM products. In addition, it will provide details of changes made for z/VM 6.4.0 support and product enhancements provided in CA VM:Secure 3.2.

#### **PARKING**

Parking is available in CA parking lot. Please go to the main entrance of the building.

#### HOW TO GET THERE

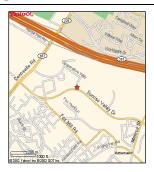

#### TO RSVP

To register please go to: http://doodle.com/poll/fvqen8zb2uuek73u

To join the HillGang mailing list and receive further announcements about HillGang meetings send email to listserv@vm.marist.edu with the words:

subscribe hillgang firstname lastname

in the BODY of your message (not the subject line). You will receive a confirmation message with information about confirming your subscription.

### POST MEETING GATHERING

For those able to stay on after the meeting, we usually meet for lunch and continuing discussions at Ned's in the Clocktower mall just down the road from the CA offices.

http://www.neddevines.com/

Hillgang
hillgang@vm.marist.edu